**Arbeitskreis "SMV-Portal"** 

Staatsinstitut für Schulqualität und Bildungsforschung

**Materialien**

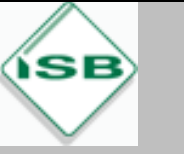

# **Wichteln**

## **WANN?**

Kurz vor Weihnachten

## **WAS?**

Es gibt zwei verschiedene Varianten:

- Die teilnehmenden Klassen beschenken sich gegenseitig oder
- Die Schüler der teilnehmenden Klassen beschenken sich untereinander mit kleinen Weihnachtsgeschenken (Kosten: 2,– bis 3,– € pro Person).

### **MATERIALIEN/NÜTZLICHES**

- Liste, die teilnehmende Klassen (1)/ Schüler (2) erfasst
- $\bigstar$  Vorschläge für Geschenke:
	- Utensilien fürs Klassenzimmer (z. B. Kalender, Wanduhr, Schwamm, Poster usw.)
	- Schulmaterial (Lineal, Geodreieck, Stifte, Mäppchen, Block, Radiergummi …)
	- Süßigkeiten

#### **TIPP**

Man könnte das Verteilen der Geschenke in Absprache mit der jeweiligen Lehrkraft mit einer Weihnachtsfeier innerhalb der Klassen verknüpfen, zu der jeder Plätzchen und Tee mitbringt.

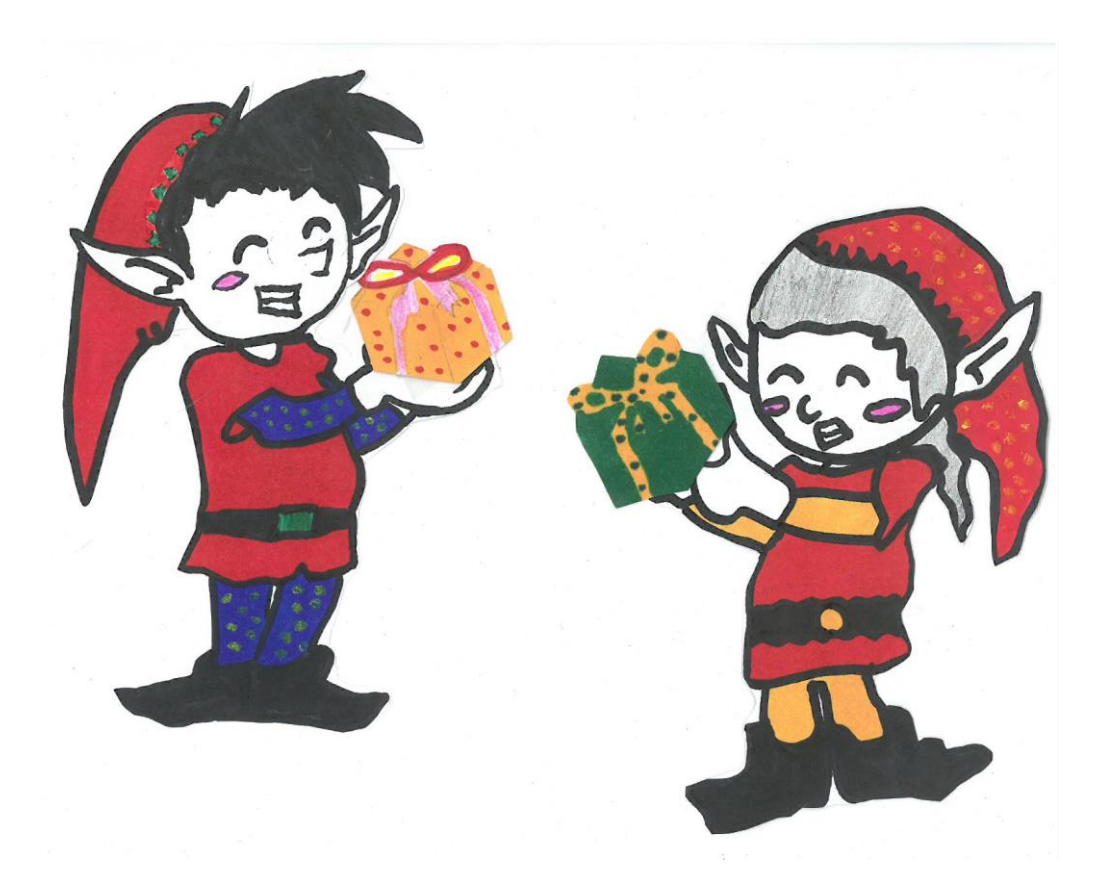

#### **CHECK-LISTE**

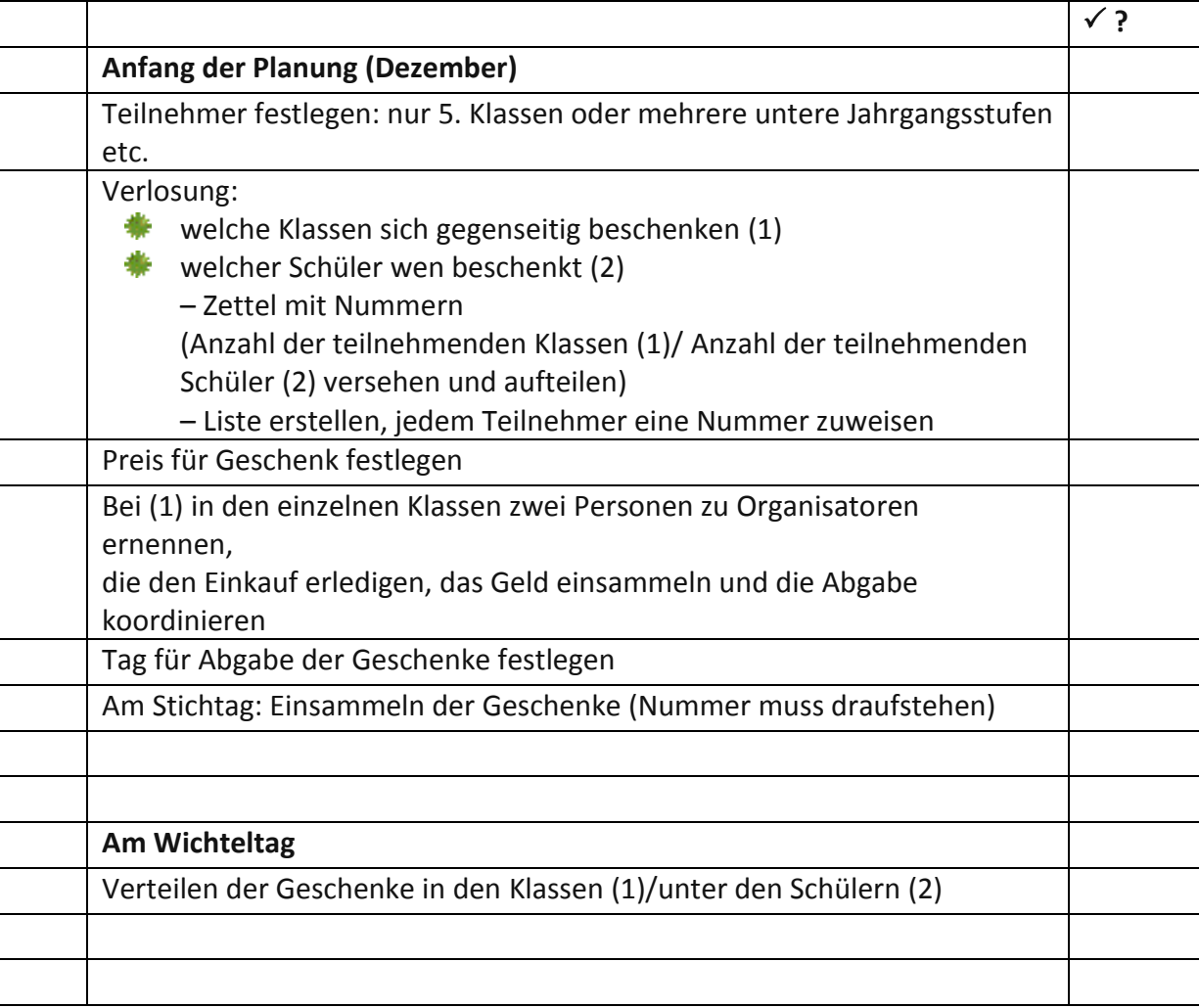

# **Raum für Notizen:**

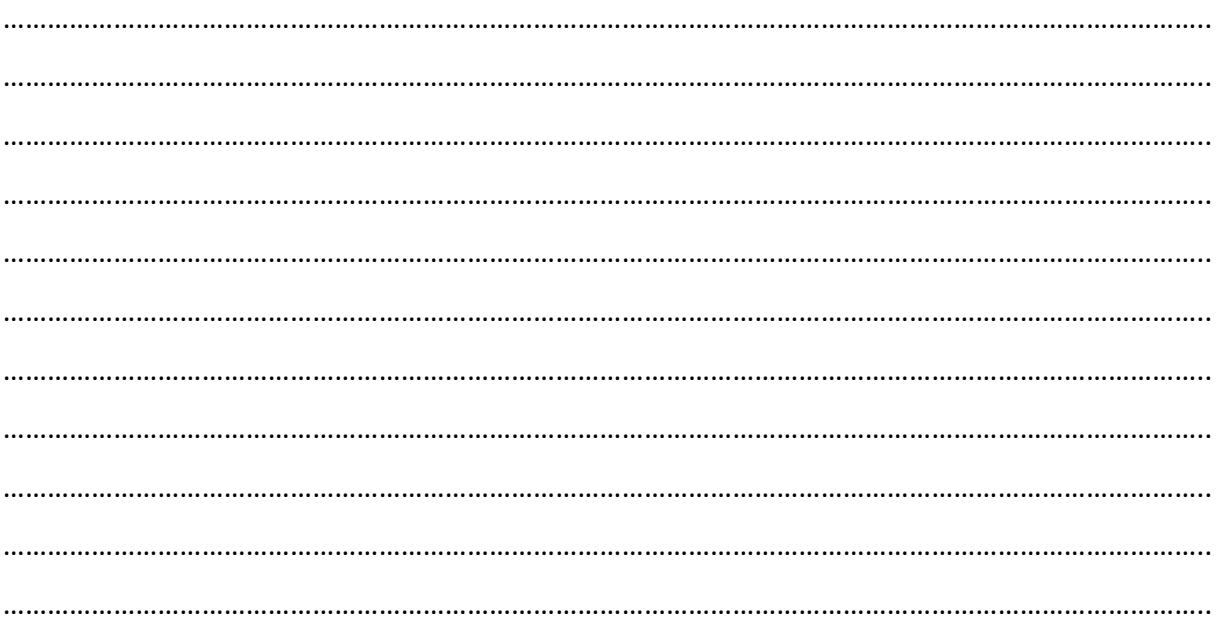